## LES BONNES PRATIQUES QLIK SENSE VISUALISATIONS

## **Utiliser le nouveau tableau simple**

**La nouveauté de mai 2023 qui a retenu le plus l'attention de nos consultants est la personnalisation des tableaux simples par l'utilisateur.**

Le Straight Table, que l'on retrouve dans le Visualization Bundle, personnaliser l'affichage de leur tableau.

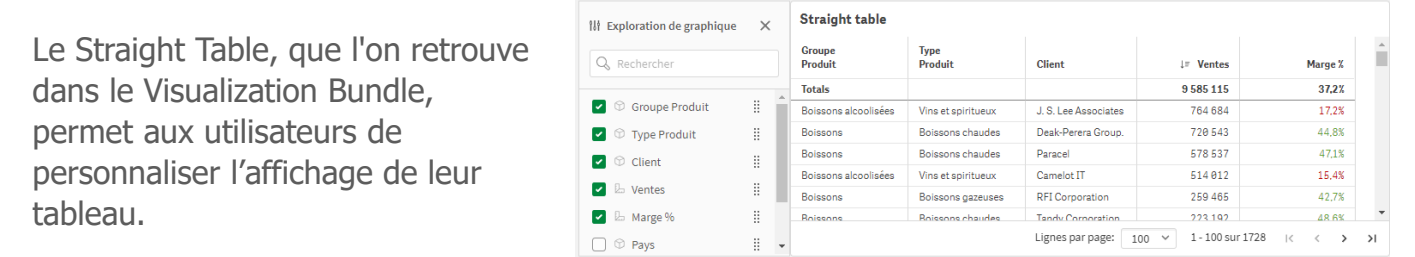

tableau natif, offre aux consommations d'application la possibilité de la possibilité de la possibilité de la possibilité de la possibilité de la possibilité de la possibilité de la possibilité de la possibilité de la pos Les demarceurs qui ne disposent pas des droits d'édition pour personnaiser le tableau simple d'origine peuvent apporter les modifications suivantes : Les utilisateurs qui ne disposent pas des droits d'édition pour personnaliser le tableau simple

- présenté. • Ajouter des colonnes
	- Retirer des colonnes
	- Réorganiser les colonnes
	- Modifier l'ordre de tri

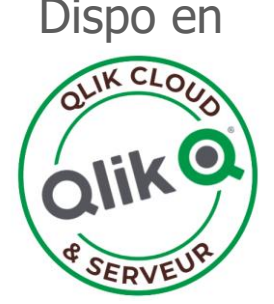

## **Ces nouvelles fonctionnalités permettront à l'utilisateur d'afficher le tableau qui répondra le mieux ses besoins d'analyse.**

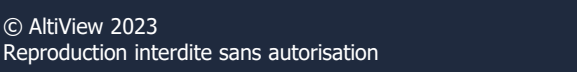

## **HAltiView**